$2 -1-$ 

 $[CH3]$   $[Rep]$ 

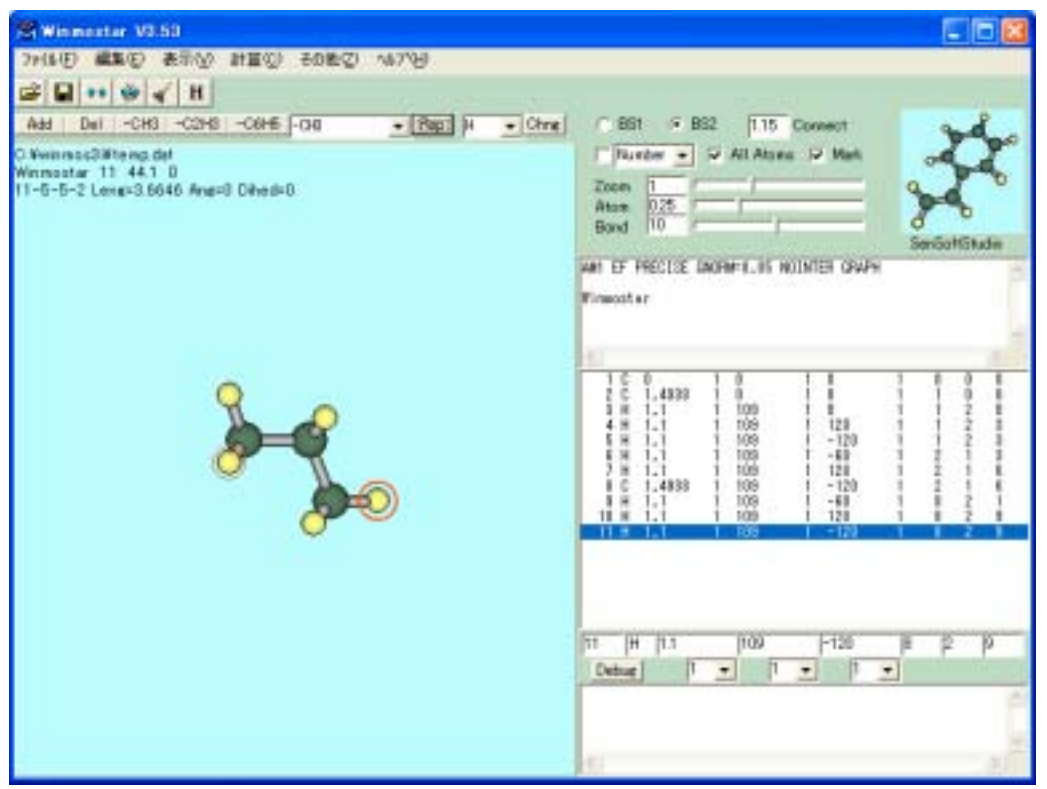

 $[Rep]$ 

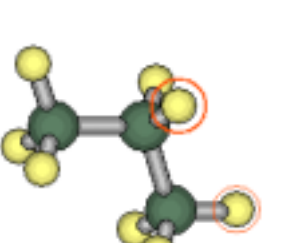

[Rep]

 $[-OH]$ 

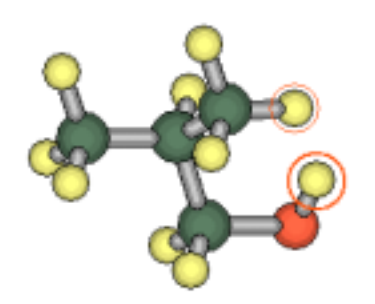

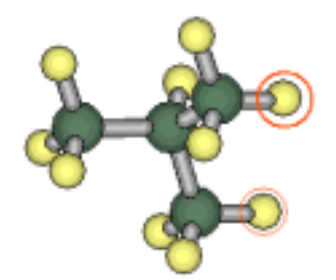

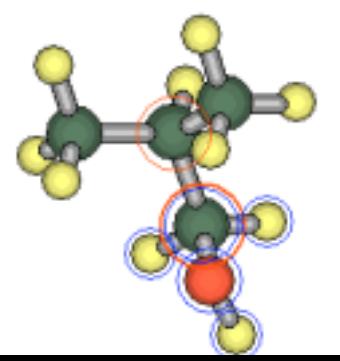